## **Tipasa**®**: Authentication options**

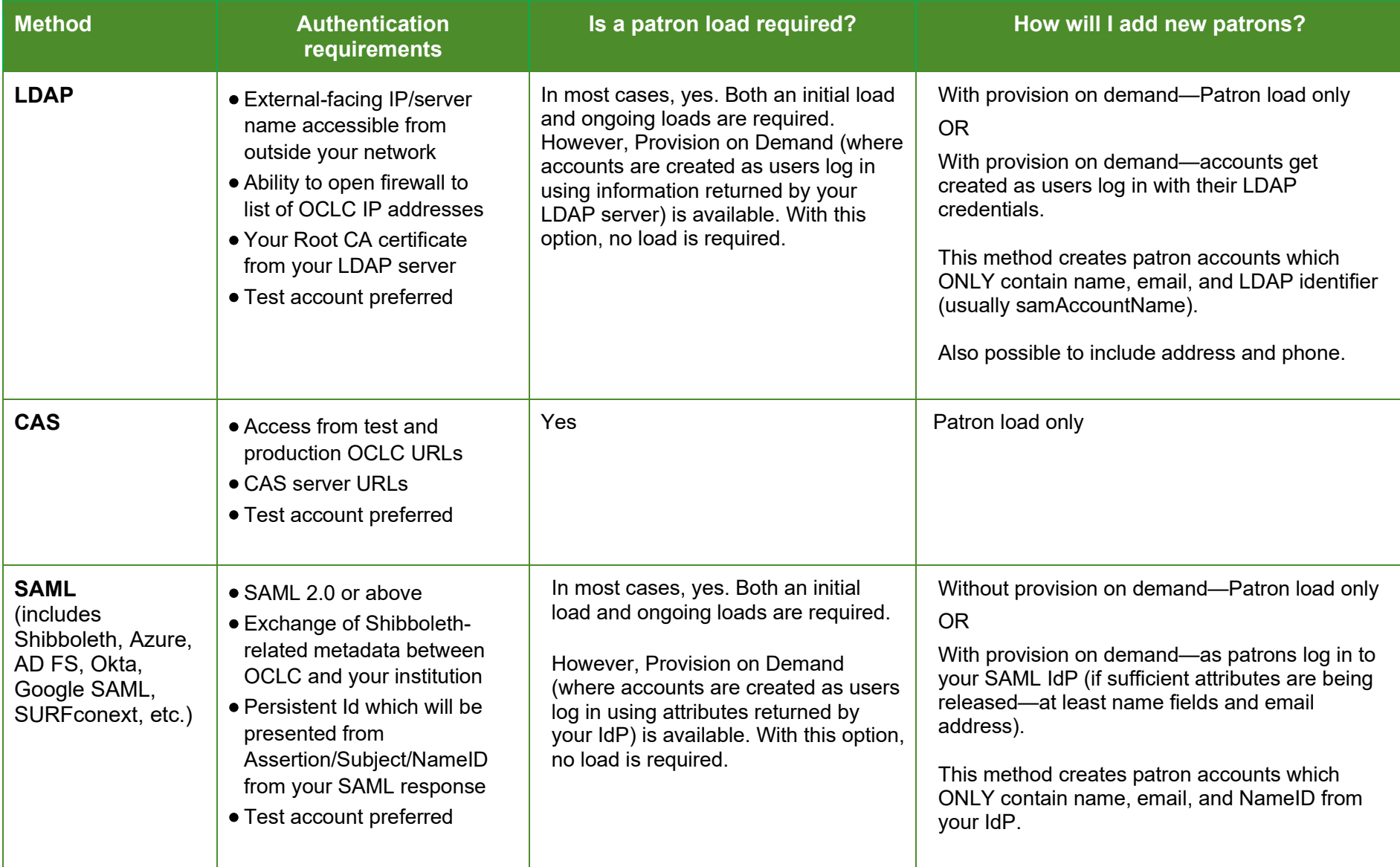

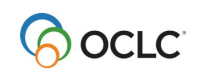

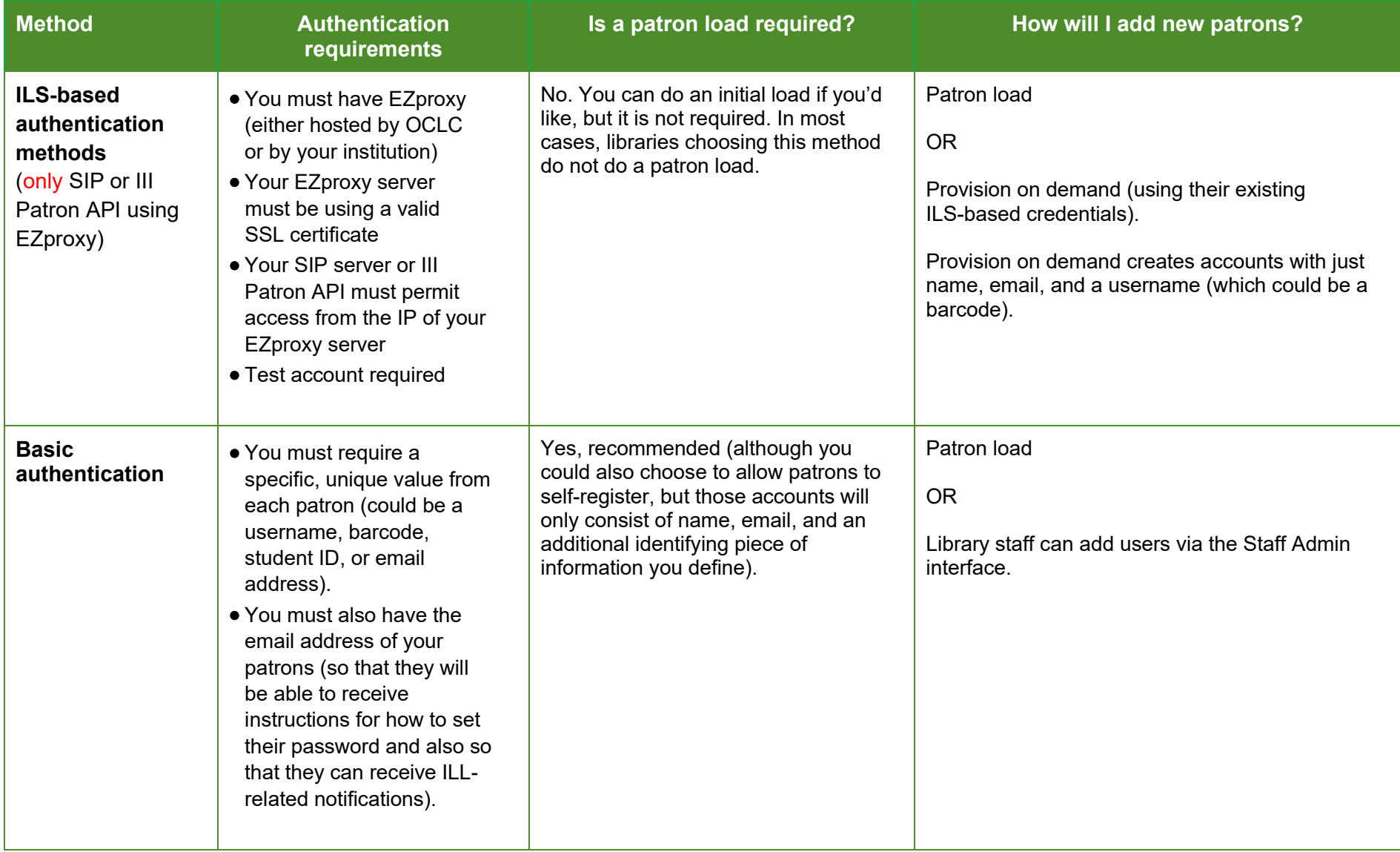

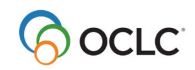